**DTM Schema Inspector Free License Key Download [2022]**

## [Download](http://evacdir.com/armour/awardees/clippings?RFRNIFNjaGVtYSBJbnNwZWN0b3IRFR=pater/ZG93bmxvYWR8NFVRT0RsdGEzeDhNVFkxTkRVeU1qRXhNSHg4TWpVNU1IeDhLRTBwSUZkdmNtUndjbVZ6Y3lCYldFMU1VbEJESUZZeUlGQkVSbDA/clubface&greenhouse=postmill)

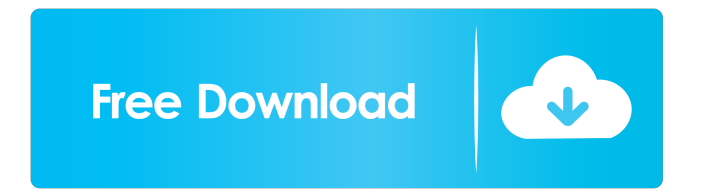

**DTM Schema Inspector [Latest] 2022**

- Work for all types of databases, including Microsoft SQL Server, Oracle Database, MySQL, Interbase/Firebird, IBM DB2, PostgreSQL and others; - Connections to ODBC, DSN and OLD DB; - Open, edit and save objects; - Search, filter and truncate object text; - Export schema to file; - Export to SQL script; - Set and remove filters; - View object types, permissions and data; - View operations, properties, permission and text; - Load and save snapshots; - View, modify and export log details; - Save object name, properties and text; - Open SQL console. File size: ~ 1.5 MB Arial, Helvetica, sansserif;FONT-SIZE:10.0pt;SERIF-FAMILY:Times New Ro man;COLOR:Black;FONT-WEIGHT:Normal;TEXT-DECORATION:None" > After a speedy setup operation that shouldn't give you any trouble, you're welcomed by a large window with a simple design and well-structured layout. Various types of database connections Needless to

say, you can get started by establishing a database connection to Microsoft SQL Server, Oracle Database, MySQL, Interbase/Firebird, IBM DB2 or PostgreSQL. It's possible to create and manage multiple profiles, as well as to save and export settings to file. The connection can be tested before committing modifications. DTM Schema Inspector is also capable of connecting to existing and configured ODBC data sources, DSN files and OLD DB providers, as well as desktop data files, offering support for text (.txt,.csv), Microsoft Access (.mdb,.accdb), dBase, FoxBase and FoxPro (.dbf), Excel (.xls,.xlsx), Paradox (.db), FoxPro database container (.dbc) and SQLite database. View and copy database objects After loading contents, you can inspect data types, tables, system tables, view and procedures, including text, properties, data, permission and operations. Snapshots can be saved and loaded from.sss filetypes. Furthermore, you can copy

object names, properties and text, save and edit object text, resort to a search function to track down a particular piece of information across large databases, set or remove filters, examine and truncate log details, export the database

**DTM Schema Inspector Crack+**

------------------------------------------------ AWinstall is a free and easy-to-use utility that automatically installs various software programs on your Windows based computer. Based on the popular idea of downloading and installing software program pieces as a single batch file, AWinstall features easy-to-use wizards, filters, and actions that let you automatically download and install a number of software programs on your computer. Installation process 1. After a free trial period, you'll be able to purchase the full version of AWinstall at only \$19.99 with a lifetime

guarantee. You'll be able to download the latest version of the program and you'll receive a license key to activate it.

2. When you start the program for the first time, it will prompt you to activate the trial version. If you're satisfied with the trial version, proceed with the purchase. 3. Once the payment is completed, a license key will be added to the program. It will direct you to the program's activation page. 4. Enter the license key on the activation page, then click "Install". AWinstall will download and install the program. 5. After the installation is completed, the program will launch automatically. User Account Information ------------------------------------------------ If you're purchasing AWinstall for the first time, you'll be prompted to create an email address and a password. If you're re-purchasing AWinstall, please create a new email address or password. Once your account is created, you'll be able to launch the program whenever you want, log into your account and manage your license key. Settings ------------------------------------------------ The program can

be accessed from any computer with an internet connection. The program can be accessed from any web browser. The program can be accessed via a web-based control panel. The program doesn't require any additional software to work. The program will prompt you to create an email address and a password before launching. If you're purchasing AWinstall for the first time, you'll be prompted to create a new email address and a password. If you're re-purchasing AWinstall, please create a new email address or password. Using the program

------------------------------------------------ The program will launch as an administrator. You'll be able to log into your account to access your license key, manage your account details and access to your purchase history. You'll be able to access the program from anywhere via an internet

connection. You can access AWinstall from any web browser, as well as a control panel. 77a5ca646e

DTM Schema Inspector is a comprehensive application that facilitates a user-friendly workspace for browsing and managing database schemas. Explore and organize database schemas It features support for snapshots that enable you to access older revisions of database objects, an integrated search function for large-sized schemas, along with exporting options to SQL scripts, among others. After a speedy setup operation that shouldn't give you any trouble, you're welcomed by a large window with a simple design and well-structured layout. Various types of database connections Needless to say, you can get started by establishing a database connection to Microsoft SQL Server, Oracle Database, MySQL, Interbase/Firebird, IBM DB2 or PostgreSQL. It's possible to create and manage

## multiple profiles, as well as to save and export settings to

file. The connection can be tested before committing modifications. DTM Schema Inspector is also capable of connecting to existing and configured ODBC data sources, DSN files and OLD DB providers, as well as desktop data files, offering support for text (.txt,.csv), Microsoft Access (.mdb,.accdb), dBase, FoxBase and FoxPro (.dbf), Excel (.xls,.xlsx), Paradox (.db), FoxPro database container (.dbc) and SQLite database. View and copy database objects After loading contents, you can inspect data types, tables, system tables, view and procedures, including text, properties, data, permission and operations. Snapshots can be saved and loaded from.sss filetypes. Furthermore, you can copy object names, properties and text, save and edit object text, resort to a search function to track down a particular piece of information across large databases, set or remove filters, examine and truncate log details, export

the database schema to file, as well as open and view the SQL console window. Evaluation and conclusion It worked smoothly in our evaluation, without hanging, crashing or indicating errors. Surprisingly, it didn't put a strain on the computer's performance, running on a low amount of CPU and RAM. DTM Schema Inspector - Site of the Month, July, 2012 DTM Schema Inspector is a comprehensive application that facilitates

**What's New in the?**

Save money when you subscribe to one of our supported platforms.The download file has been divided into a Setup.exe file and a Setup.ini file. If you are using the original Setup.exe file, please open the Setup.ini file and change the [DTM] section in the [DTM] tag. Save money when you subscribe to one of our supported platforms.The

## download file has been divided into a Setup.exe file and a Setup.ini file. If you are using the original Setup.exe file,

please open the Setup.ini file and change the [DTM] section in the [DTM] tag. Save money when you subscribe to one of our supported platforms.The download file has been divided into a Setup.exe file and a Setup.ini file. If you are using the original Setup.exe file, please open the Setup.ini file and change the [DTM] section in the [DTM] tag. Save money when you subscribe to one of our supported platforms.The download file has been divided into a Setup.exe file and a Setup.ini file. If you are using the original Setup.exe file, please open the Setup.ini file and change the [DTM] section in the [DTM] tag. Save money when you subscribe to one of our supported platforms.The download file has been divided into a Setup.exe file and a Setup.ini file. If you are using the original Setup.exe file, please open the Setup.ini file and

## change the [DTM] section in the [DTM] tag. Save money

when you subscribe to one of our supported platforms.The download file has been divided into a Setup.exe file and a Setup.ini file. If you are using the original Setup.exe file, please open the Setup.ini file and change the [DTM] section in the [DTM] tag. Save money when you subscribe to one of our supported platforms.The download file has been divided into a Setup.exe file and a Setup.ini file. If you are using the original Setup.exe file, please open the Setup.ini file and change the [DTM] section in the [DTM] tag. Save money when you subscribe to one of our supported platforms.The download file has been divided into a Setup.exe file and a Setup.ini file. If you are using the original Setup.exe file, please open the Setup.ini file and change the [DTM] section in the [DTM] tag. Save money when you subscribe to one of our supported platforms.The download file has been divided into a

Setup.exe file and a Setup.ini file. If you are using the original Setup.exe file, please open the Setup.ini file and change the [DTM] section in the [DTM]

Supported OS: Windows XP, Windows Vista, Windows 7, Windows 8, Windows 8.1 and 10 Windows XP, Windows Vista, Windows 7, Windows 8, Windows 8.1 and 10 Hardware: AMD or Intel Core i5 CPU with 2 or more cores, AMD or Intel Core i3 CPU with 1 core, AMD or Intel Core i5 CPU with 1 or 2 cores, AMD or Intel Core i3 CPU with 1 or 2 cores, AMD or Intel Atom CPU with 1 core and DDR3 RAM. The minimum RAM is 4 GB and the minimum graphics card is

[https://blossom.works/wp-content/uploads/2022/06/Easy\\_Trace\\_Free.pdf](https://blossom.works/wp-content/uploads/2022/06/Easy_Trace_Free.pdf) <https://tablerodeajedrez.net/2022/06/06/free-video-cutter-crack-updated-2022/> <https://www.websitegang.info/wp-content/uploads/2022/06/futulud.pdf> <https://harringtonsorganic.com/wp-content/uploads/2022/06/RapMan.pdf> [https://www.smallblackowned.com/wp-content/uploads/2022/06/Elevation\\_PowerToys.pdf](https://www.smallblackowned.com/wp-content/uploads/2022/06/Elevation_PowerToys.pdf) <https://myhomemart.net/kremlin-encrypt-crack-download-win-mac/ecommerceshopify/> <https://dogrywka.pl/tkplayer-for-windows-crack-with-product-key-for-windows/> <http://classacteventseurope.com/wp-content/uploads/2022/06/Shotwell.pdf> [https://cosafe.de/wp-content/uploads/2022/06/Xml\\_Vision\\_Converter.pdf](https://cosafe.de/wp-content/uploads/2022/06/Xml_Vision_Converter.pdf) <https://allweneedistrance.com/nobitter-crack-for-windows-april-2022-2/>